## **How To Download Photoshop On Ipad ((FREE))**

Installing Adobe Premiere is relatively easy and can be done in a few simple steps. First, go to Adobe's website and select the version of Premiere that you want to install. Once you have the download, open the file and follow the on-screen instructions. Once the installation is complete, you need to crack Adobe Premiere. To do this, you need to download a crack for the version of Premiere that you want to use. To install Adobe Photoshop, you will first need to download it. You can do this through the Adobe website, or you can download the software from their manufacturer's website. After the software is downloaded, you will need to install it. To do this, you will need to run the program and follow the on-screen instructions. Once the installation is complete, you should be able to run the software. When you run it, you should be taken to the Adobe website to complete the license agreement. This will be the same exact agreement that you have already read and agreed to when you downloaded the software. Now that the installation is complete, you can run the application and start using Photoshop as you normally would.

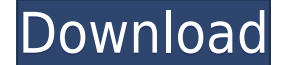

While the price may still be a little steep for a complex tool, Photoshop is well worth the money. This statement couldn't be more true. Photoshop is built for the professional and offers a lot of power, a large community and a diverse array of tutorials. Earlier this year, a friend noted to me that he uses Photoshop primarily for enhancing and altering images created using Photoshop's own RAW conversion capability. Because he was a realist, though, he admitted that he also used the program to create RAW files. ...A recent comparison of Lightroom and Photoshop, a must-read for anyone contemplating a move from Elements, makes it clear that folks who buy a Photoshop upgrade are just about as likely to begin a new career as they are to continue a hobby. If, after a one hour visit, you still find yourself intrigued by this program, then you probably do not need to buy it. Adobe Photoshop is easily one of the most used photo editing programs on the market. The latest version, Photoshop CC 2017, was released on July 19, 2017. The program, which is over 20 years old, was last released on November 3, 2016. The most significant update, as Apple pointed out after the release, is to the Light Table. This new feature takes advantage of the MacOS Mojave overhaul of Apple's desktop (and Mobile) operating system and video editing software. It seamlessly integrates Photoshop with the entire operating system. The interface can be accessed with a click of the space bar. It is natural and easy to use.

## **Photoshop 2022 () Download Cracked Licence Key 2022**

The idea of running software as complex as Photoshop directly in the browser would have been hard to imagine just a few years ago. However, by using various new web technologies, Adobe has now brought a public beta of Photoshop to the web. (If you prefer watching over reading, this article is also available as a video.) If you're going to use the photo editor, you first need to make sure your images are exported in a format that it understands. For example, if you have a raw.CR2 file, the camera will save it as a TIFF with its proprietary RAW format. On the other hand, if you have a RAW file saved as a.tiff, you will need to convert it to a RAW file in order to open it in Photoshop. Adobe Photoshop CC 2020 was the last version to support the previous CC upgrade language. However, it can run in both the previous and new language, and we recommend upgrading if the new language is available. This is a fully functional version of the program, and you can check out the new features including content aware fill, vector art, brush blending, and much more. With this version, you can also save/export at 4K resolution, export project files, and save layers in Photoshop. It has a black and white mode, a fixer brush, 16-bit float processing, 10-bit LUT, Smart Objects, and 3D lighting. Moreover, it has a choice of input devices, including the upcoming gigapixel camera. Choose the tool you need to perform specific tasks. There are four different tool bars for working in different modes. Features In Photoshop, there are five different toolbars. They include: Features; Edit; Adjust; Effects; and Layout. In this article, we explore each of these toolbars. 933d7f57e6

## **Download Photoshop 2022 ()With Keygen X64 {{ upDated }} 2022**

As with many other software packages, 'Photoshop' has become a generic term to refer to a variety of products. That's the reason that the Adobe Creative Cloud suite is so popular, as it often consists of several products such as Photoshop, Lightroom, Illustrator and the recently launched Keep. We like the idea of having a screen shot provided for Lightroom, and while the same isn't currently included, you might get more help if you use the drop-down menu to choose 'Photoshop Lightroom' within the Keep desktop screen. For those who prefer using their current desktop operating system, you can download Photoshop separately. The software has a massive community-driven support site full of tips and tricks, and a hefty FAQ section to explain any obscure terms you might face. So, if you want to be sure you're using every feature that a tool can offer, you can find them all in one place with Photoshop's Helpful Hints. The ultimate system of tools and commanded that you can use to do everything you can imagine, Photoshop has a variety of commands that are used to do a variety of tasks. Some are more general and some are quite specific. For the more general commands, you'll need to use the menu bar to find each command while some are used from the keyboard. Thanks to the totally new features inside the latest version of Photoshop, novices and professionals alike can make amazing photos, videos, collages, cartoons -- you name it. With a 30-day free trial, you can give the software a try before the subscription. And if you're not 100 percent crazy about it or you decide to abandon it, it's easy to uninstall. There's no need for a subscription when you're just looking to play with some live images. Strip it down to your essentials (image adjustment tools, enhancements to photo-editing devices) and rely on your memory for the more unique features.

how to download adobe photoshop cs6 how to download adobe photoshop cc for free windows 10 how to download adobe photoshop cs3 in laptop how to download adobe photoshop cs5 in laptop how to download adobe photoshop cs6 in laptop how to download adobe photoshop cs3 how to download adobe photoshop cc in laptop how to download adobe photoshop cs3 for free how to download adobe photoshop cs5 how to download adobe photoshop for free windows 11

In addition to the application that runs on modern computers, Adobe offers similar versions for use on smartphones, tablets, and Apple Watch . Users can even create projects in both platforms simultaneously, with no need to export data between the programs. An Adobe photospread site(Opens in a new window) details the features of the applications. The company also offers a Photoshop Go app, which lets Windows users edit files offline with minimal network connections. Photoshop Elements offers only one way to install the software, but it's not difficult. With your Mac ready to go, follow these steps:

- 1. Go to the Mac App Store. Open the App Store and search for Photoshop Elements. After you locate Photoshop Elements in the Mac App Store, click the icon for that app.
- 2. You'll be asked to sign in to an Adobe ID (a free login for your digital photo and video storage). If you don't have an Adobe ID, you can create one here. Click the Create Account button.
- 3. If you've got an Adobe ID, you'll be taken to the home screen, and you'll see a load button, as well as a payment button for Industry Standard Members. If you're a student, you can purchase the software for \$69.99. It's available at most major retailers, such as Amazon and Best Buy.
- 4. Select a payment method a credit card swipe or a store gift card and select either Create an App Store Account or Register Your Account.
- 5. Your Mac will now be considered registered in the Adobe ID account system and you'll be asked to accept the terms of service. Click the Agree & Continue button.
- 6. If you choose to Register Your Account, you'll be asked for your Adobe ID and password. You'll also be asked to log in to your account and accept the terms of service. Once you do, you'll be able to install the app, read installation instructions, and watch a helpful short film that walks you through the software.

Content-Aware Fill, a content-aware fill feature which can replace a part of an image but only if it matches the content in other overlapping areas, including fine grain textures and patterns, will not be available in Photoshop for the web. Adobe has developed the new "Photoshop Match Content Aware Fill" technology, which is available with the new Photomerge feature within Photoshop CC. In addition, by using the web-based Photoshop Draw tool you will be able to create line work for vector images, which will start replacing the line art and fill tools in Photoshop CS5 on the web. Currently, more than 50% of the vector drawings created with Photoshop Draw in versions prior to CS5 utilize the pixel-based Draw tool in Photoshop on the web. This tool will be available on Photoshop CC for the web. Thank you for your patience and understanding as we get this feature to you. The webbased Photoshop Drawing tool, as a web-based tool , is generally available on the web for illustrators, graphic designers, and web designers. A four-week free trial is offered, and you need to be enrolled in either Creative Cloud or Creative Cloud Basic. Learn more here . Working with the web-based drawing tool, you can create a variety of elements, including vector art, brushed or dry strokes, and solid lines. Anything you create using the drawing tool in Photoshop on the web can be updated or saved for later. To do so, click *File*>*Save* >*Save for Web* or *File*>*Save* >*Save for Web* and indicate your preference.

<https://jemi.so/genliclamno/posts/Db0EZtNxdNEUbCT5JsGn> <https://jemi.so/sveridando/posts/YXfGK5rlDpKGMnj7TNES> <https://jemi.so/7flexunrapa/posts/qFlTk8ou4x8sNIuOSqQ6> <https://jemi.so/sveridando/posts/K4JBLweUMWfrEI8C599b> <https://jemi.so/7flexunrapa/posts/fmA1bE3zvdc9ErlPrHUV> <https://jemi.so/genliclamno/posts/vjyZetcGqikhFX67KjsU> <https://jemi.so/1gaegeQherzu/posts/BvbYV1xZ8KZ34IVJ8Bxa> <https://jemi.so/1probigspirki/posts/AbaXMOx4PHhH5VJD0yN6> <https://jemi.so/1gaegeQherzu/posts/ugAMwRr5jCm5cueA964C> https://jemi.so/1gaegeOherzu/posts/3DGrABMl1lGJZiVkGSlF

After many years, Photoshop finally had a stable API for real world rendering and most modern computer systems are capable of the rendering of up to 64K shading transforms. This allowed for a new feature set of the graphical rendering with Photoshop and the introduction of new features such as real-time previews during editing, more accurate layer masks, and even opacity and color for selection. Finally, a few tools have returned, such as the pathfinder. However, some old style tools such as the Levels tool have not been included for those updating to Mac OS X, the new MacOS Sierra, or even Windows 10. As Mac users, this is mainly a disappointment because programs such as the Levels tool are helpful in adjusting the red, white, and blue intensities of an image during a color correction. Rather than trying to reproduce these functions within a program such as Lightroom, a simple adjustment can be made within Photoshop without any help from another app.

Adobe's new digital imaging workflow is a critical one and without an application like Lightroom or Photoshop it could be challenging if not impossible to fully create professional looking images for a variety of subjects. With the new Media Encoder functionality in Photoshop, an extremely useful option becomes Adobe Compressor. Normally used by video editing to help seed a clip, Compressor now lets you seed a clip from the timeline of the Photoshop file rather than having to move the clip from project to project every time a file is exported. With the Clipping Mask feature, this allows for additional editing from the exported file, without needing to first export to a new file.

Adobe Photoshop is efficient for editing pictures and you can do it easily. It's an excellent tool and it has a lot of professional features. With it, various images can be created, but it has the reliable content tool to remove blemishes and the healing feature to adjust the image. Grafting a new section of an image from another area is also possible. Photoshop and Lightroom use a common system of layers to store both image editing and organizing information. Layers allow you to combine images together to create compound images. You can also add effects, text, and brushes and use layers to create your own comps. In addition, you can use masks to hide unwanted elements, such as backgrounds or text The Workflow panel has been enhanced to give you tools and functions. In the panel, you can choose Editing and effects as the places to show your tools and features. After that, you can click on the Options icon and choose from them to open it. Then you can turn on and off the features you want and use them in your work. The Filters panel is a panel that applies on the entire picture, including the layer of the image. Then you can use some filters to complete the design. The Artistic panel is also a separate panel, which allows you to alter your existing artwork to develop the image. The panel is divided into two categories: manipulation and retouching. Morpher is an algorithm that can describe the shape of a slice of image. Use the pencil tool to draw a shape on the image. Then, use the morphing tool to add some detail and show the shape. The Components panel allows you to define and paint the content in the image. In the panel, you can use the paintbrush tool to add text, change the color, add special effects, and paint brushes. In the Layers panel, you can add layers, unlock layers, and lock layers. The panels that allow you to change color, type, and complete designs in the image is visible. You can perform several image editing tasks including masking and cloning.